<< MATLAB GUI >>

, tushu007.com

- << MATLAB GUI >>
- 13 ISBN 9787121058950
- 10 ISBN 7121058952

出版时间:2008-2

页数:457

字数:687000

extended by PDF and the PDF

http://www.tushu007.com

## << MATLAB GUI >>

 $\begin{array}{lllllll} \text{MATLAB} & \text{MATLAB} \end{array}$ 

 $GUI$ 

,GUI基础及高级设计:综合应用篇介绍GUI设计在高等数学、大学物理和电工学中的应用。  $MATLAB$  GUI MATLAB GUI

MATLAB GUI MATLAB GUI  $GUI$ 

, tushu007.com

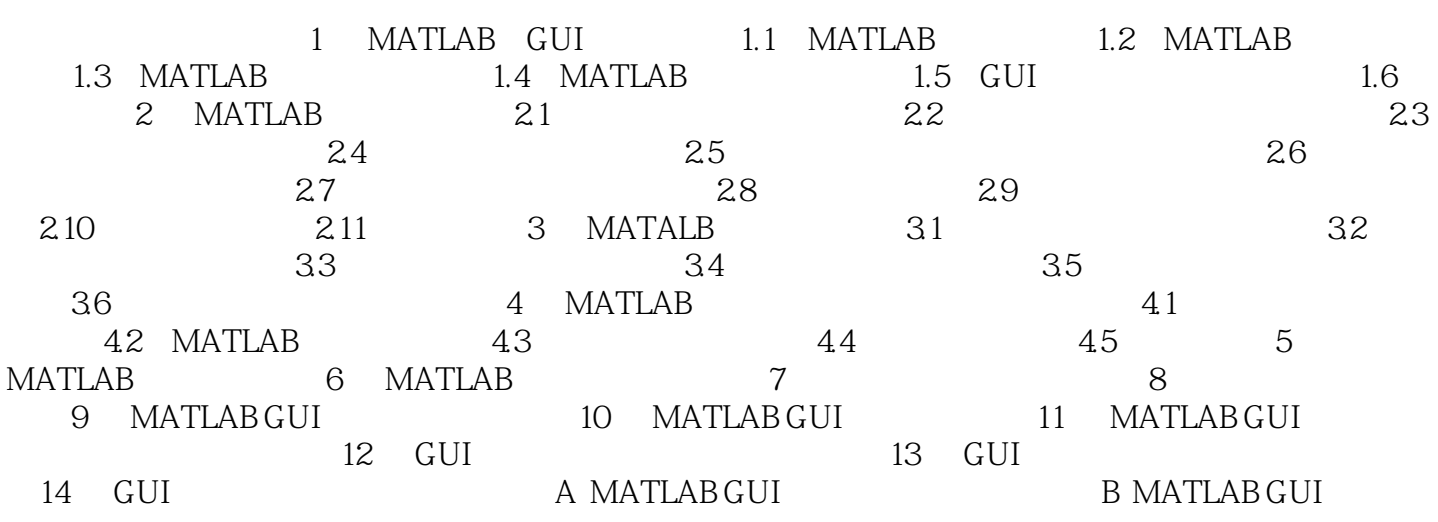

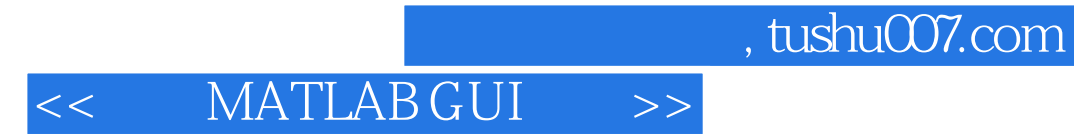

本站所提供下载的PDF图书仅提供预览和简介,请支持正版图书。

更多资源请访问:http://www.tushu007.com